# **NPFL142.C4DHI – tutorial #2**

# **Word frequency with** *Migrant stories* **and probabilities with** *Titanic* **data**

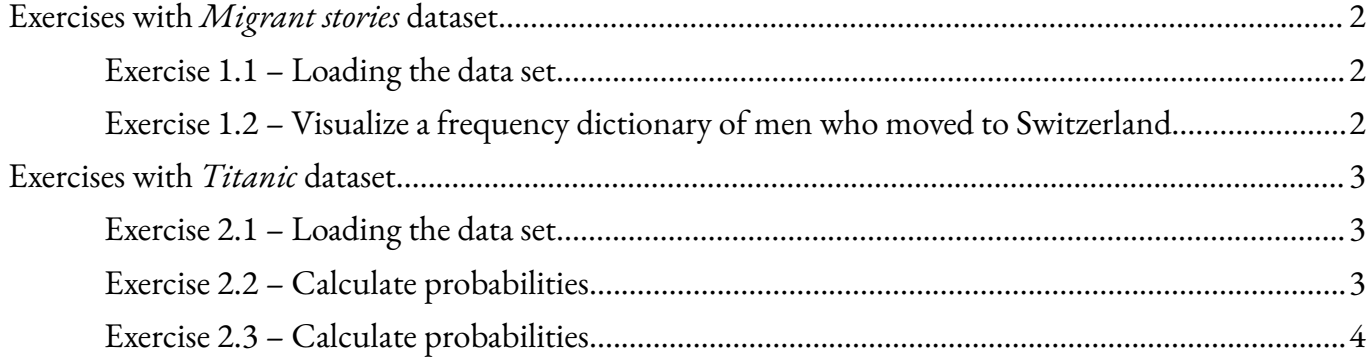

# <span id="page-1-0"></span>**Exercises with** *Migrant stories* **dataset**

#### <span id="page-1-1"></span>**Exercise 1.1 – Loading the data set**

In RStudio create a blank R script

- Move to Files&Plots desktop
- In Files manager
	- move to the home directory
	- create a new directory New folder > 2
	- move to the directory <sup>2</sup> and create a new directory New folder > migrants
	- move to the directory 2/migrants
	- use More in the menu to run Set as working directory
	- use New Blank File in the menu to create a blank R Script and name it migrants.t.R. Then the script is open in the Code editor window (upper-left window) and you can add the commands listed below to the script.

We suppose using these packages

library(tidyverse) library(tidytext) library(stringr)

Load the *Migrant stories* dataset into your R environment.

```
dataset <- read_tsv("dataset <- read_tsv("../../1/migrants/migrants.tsv")
names(dataset) # attributes
```
### <span id="page-1-2"></span>**Exercise 1.2 – Visualize a frequency dictionary of men who moved to Switzerland**

Draw a barplot displaying a word frequency. Focus on the words that occur in the stories of men who moved to Switzerland. Display the words with frequency at least 10. The ggplot2 library (part of tidyverse library) is a powerful and popular data visualization package in R

```
dataset %>%
 filter(gender == "male") %>% # males onlyfilter(country_de == "Switzerland") %>% # Switzerland as a destination country only
 unnest_tokens(word, "story", to_lower = TRUE) %>% tokenization,convert tokens to lowercase
 anti_join(stop_words) %>% # exclude stop words
 count(word) %>% \qquad \qquad \ast count word frequencies
 filter(n > 10) %>% # filter out the words used more than 10 times
 mutate(word = reorder(word, n)) % > %  # sort by nggplot(aes(word, n)) + # draw a bar plot
 geom_col() +
 xlab("Token") + ylab("Frequency 10+") + coord_flip() +
 ggtitle("Frequency dictionary of men who moved to Switzerland")
```

```
Save the plot to a file
```
 $ggsave(file = 'switchland.png', height = 5, width = 5)$ 

# <span id="page-2-0"></span>**Exercises with** *Titanic* **dataset**

#### <span id="page-2-1"></span>**Exercise 2.1 – Loading the data set**

In RStudio create a blank R script

- Move to Files&Plots desktop
- In Files manager
	- move to the directory <sup>2</sup> and create a new directory New folder > titanic
	- move to the directory 2/titanic
	- use More in the menu to run Set as working directory
	- use New Blank File in the menu to create a blank R Script and name it titanic.t.R. Then the script is open in the Code editor window (upper-left window) and you can add the commands listed below to the script.

We suppose using these packages

#### library(tidyverse)

Load the *Titanic* dataset into your R environment.

```
dataset <- read_csv("../../1/titanic/titanic.csv")
names(dataset) # attributes
```
### <span id="page-2-2"></span>**Exercise 2.2 – Calculate probabilities**

- If one of the passengers is randomly selected,
	- what is the probability that this passenger was in first class?

```
tmp1 <- dataset %>%
  filter(Pclass == 1) %>%
  nrow()
round(tmp1/nrow(dataset), 2)
```
- what is the probability that this passenger survived?
- what is the probability that this passenger was in first class and survived?
- If one of the passengers is randomly selected from the first class passengers, what is the

probability that this passenger survived? (That is, what is the probability that the passenger

survived, given that this passenger was in first class?)

```
tmp4 <- dataset %>%
 filter(Survived == 1 & Pclass == 1) %>%
 nrow()
round(tmp4/tmp1, 2)
```
- If one of the passengers who survived is randomly selected,
	- what is the probability that this passenger was in first class?
	- what is the probability that this passenger was in third class?

# <span id="page-3-0"></span>**Exercise 2.3 – Calculate probabilities**

Calculate the conditional probability that a person survives given his/her Pclass and Sex, i.e.

```
Pr(Survived = 1|Sex = female, Pclass = 2)= ?
Pr(Survived = 1|Sex = female, Pclass = 3) = ?
Pr(Survived = 1|Sex = male, Pclass = 1) = ?
Pr(Survived = 1|Sex = male, Pclass = 2) = ?Pr(Survived = 1|Sex = male, Pclass = 3)= ?
```